The book was found

# **Windows Vista: Top 100 Simplified Tips & Tricks (Top 100 Simplified Tips & Tricks)**

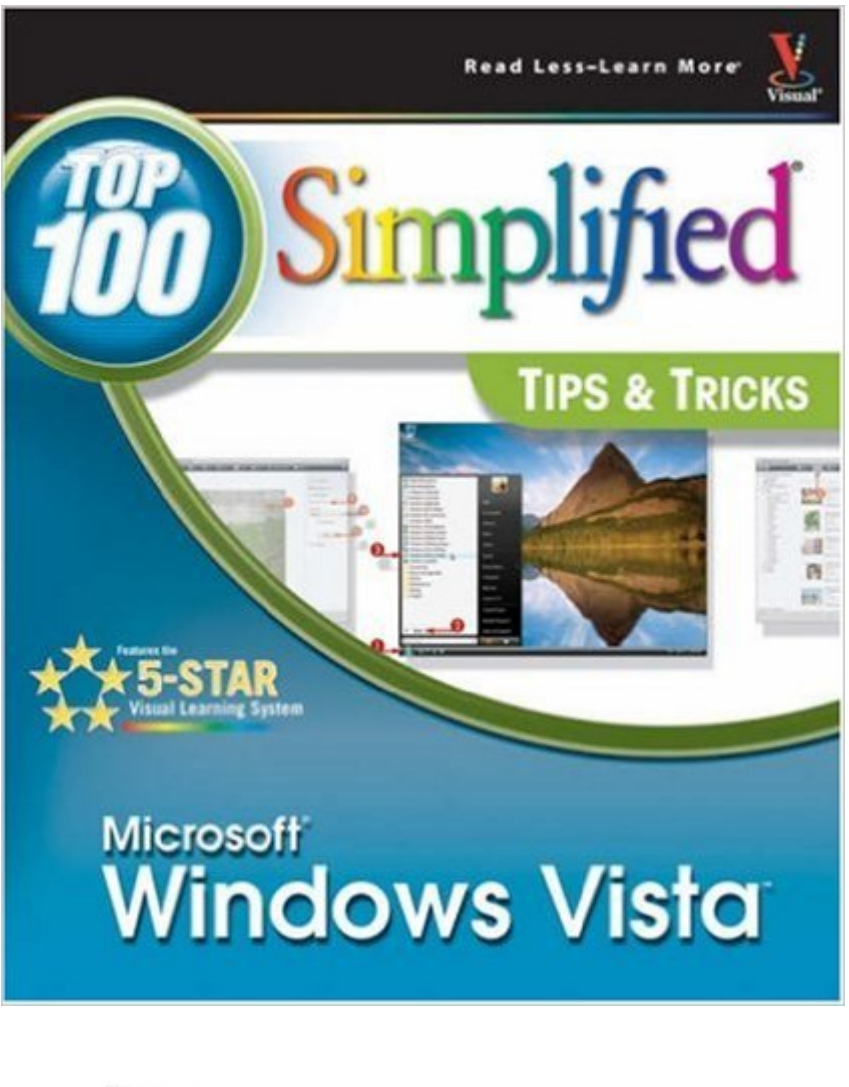

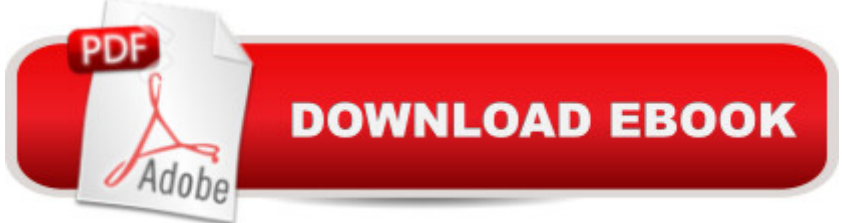

# **Synopsis**

You already know Windows Vista basics. Now you'd like to go beyond with shortcuts, tricks, and tips that let you work smarter and faster. And because you learn more easily when someone shows you how, this is the book for you. Inside, you'll find clear, illustrated instructions for 100 tasks that reveal cool secrets, teach timesaving tricks, and explain great tips guaranteed to make you more productive with Windows Vista. 5-star visual learning system \* Minimal text and maximum illustrations \* Task-oriented, step-by-step approach \* Navigational aids connect instructions to illustrations \* Self-contained, two-page lessons \* Uniform layout makes it easy to read less, learn more How easy is it? Look for these symbols marking the difficulty of each task. \* Demonstrates a new spin on a common task \* Introduces a new skill or a new task \* Combines multiple skills requiring in-depth knowledge \* Requires extensive skill and may involve other technologies

### **Book Information**

Series: Top 100 Simplified Tips & Tricks Paperback: 240 pages Publisher: Visual; 1 edition (December 6, 2006) Language: English ISBN-10: 0470045744 ASIN: B0027CSNS0 Product Dimensions: 8.5 x 0.6 x 10 inches Shipping Weight: 1.4 pounds Average Customer Review: 4.2 out of 5 stars  $\hat{A}$   $\hat{A}$  See all reviews  $\hat{A}$  (26 customer reviews) Best Sellers Rank: #3,205,792 in Books (See Top 100 in Books) #48 in $\hat{A}$  Books > Computers & Technology > Operating Systems > Windows > Windows Desktop > Windows Vista #794  $in \hat{A}$  Books > Computers & Technology > Business Technology > Windows Server #6428  $in \hat{A}$  Books > Computers & Technology > Software > Microsoft

## **Customer Reviews**

This is one of the finest instructional books I have ever come across. The step-by-step instructions are very clearly written and illustrated. There is no guess-work required regarding the interpretation of the instructions. Each task is preceded by an informative narrative explaining its' purpose and effect. Every command is numbered, with a corresponding number highlighted in relavent screen shots to show exactly how to perform the task. Tips, recommendations, cautions and other options are also included after most tasks. Instructions on removal to return you to the previous

configuration are also prevalent. Difficulty levels are assigned. There is much more detail here that is present in most Vista manuals. The pages are glossy and in color. I can't think of a single recommendation to improve this book and shall consider other books in this series. Excellent!

I purchased "Vista Simplified",I also purchased "Vista Manual"(The missing manual).Vista simplified is an extremely good instruction book.It introduced me to Vista and how to use Vista.It contained information to me that is not obvious unless you know how to find it.The "Missing Manual" Gives a more detailedintroduction to Vista. It is very inforamtive and explains everything in plain language. It includes descriptive informationthat is easy to follow.It is also a good reference bookif one gets into troubleI highly recommend both books.George High

Last March 2007, I purschased the Vista Visually Series that this writer wrote. And, I was so impressed with the author and the content of this book that when I discovered this newer Vista book by the same author, I bought it as well. The reason that I bought this book that I wanted a quick overview on both Tips and Tricks of Vista. After one year using Vista, I have learned so much more about it. Yet, there is always more to learn and an easier and better way to do things in Vista. This author gives you 10 very easy to read and follow chapters that give wonderful and helpful information yet do not bore or overwhelm the reader. The graphics are excellent! The most helpful chapter I found is chapter 5, which is called "Enhance Internet Security and Privacy". Although this chapter could have been longer and more detailed, it gives enough information about: Scanning for Spyware, Web Page Media Safely and Privately, Spam info, and super email info and more. Another chapter I was very impressed with the content is chapter 6. In this chapter the author gives you basic Internetting tips and faster movement in pages showing you how to use tabs, a real help when you are browsing more than one web page at a time and wish to go back to each of them. Also in this chapter I found many good suggestions for websites, safe websites, web feeds and more. Superb book, superb author, I highly reccomend this book!

I ordered this book and another book on Dec 22nd, and it was on my porch early afternoon on Christmas Eve. I did not expect to get it that soon!This book makes everything so simple. Everytime you get a new computer, and it has a new operating system, you can't do much with it for a while. I was actually able to do things with this book explaining the steps.I was so impressed with it, I just ordered the author's 'Teach Yourself Visually Windows Vista' book. It is the first book to impress me for it's ease and userability.Back in the "OLD" days they use to supply books with computers that

info on the computer. NOW ALL YOU CAN DO IS GUESS WHERE SOME USEABLE INFORMATION IS LOCATED, AND HOW TO GET TO IT.AN EXCELLENT SOURCE BOOK....THANK YOU!

just as it was stated. Easy to understand even for the less experienced user

I gave this as a Gift to a Computer Newbie, and it helped her out quite a bit. For anyone that has a computer with Windows Vista installed on it, and they are not familar with computers, give them this book. A good read. Lots of illustrations.

This was the first book I purchased when we got our new computer. I had been warned that Vista is confusing. That is not true...it's just different. I'm accustomed to it now and this book was an immense help. I recommend it!

Save your money, and buy The Missing Manual for Vista instead. You won't really use most of the material in Simplified Tips & Tricks, or it is so basic that you are paying \$\$ for nothing. As an example, there are some pages devoted to: "Protect Your Contacts by creating a backup copy"...duh!!

#### Download to continue reading...

Windows Vista: Top 100 Simplified Tips & Tricks (Top 100 Simplified Tips & Tricks) WINDOWS 10: [WINDOWS 10 COMPANION](http://overanswer.com/en-us/read-book/lJ82m/windows-vista-top-100-simplified-tips-tricks-top-100-simplified-tips-tricks.pdf?r=N6BjWeKxk9LrKaLK18bCuB%2FujuXxDjqUHwsCgHeoVGQxF4eJYOtBB8EdRn%2Bsk6CZ): THE COMPLETE GUIDE FOR DOING ANYTHING WITH WINDOWS 10 (WINDOWS 10, WINDOWS 10 FOR DUMMIES, WINDOWS 10 MANUAL, WINDOWS ... WINDOWS 10 GUIDE) (MICROSOFT OFFICE) Photos, Video and Music for Seniors with Windows Vista: Learn How to Use the Windows Vista Tools for Digital Photos, Home Videos, Music and Entertainment (Computer Books for Seniors series) Group Policy: Management, Troubleshooting, and Security: For Windows Vista, Windows 2003, Windows XP, and Windows 2000 Switching to Windows Vista for Seniors: A Guide Helping Senior Citizens Move From XP to Vista (Computer Books for Seniors series) How to Set Up a Home Network: Share Internet, Files and Printers between Windows 7, Windows Vista, and Windows XP Windows Vista Tips and Tricks in easy steps Top 25 Gymnastics Skills, Tips, and Tricks (Top 25 Sports Skills, Tips, and Tricks) Windows 10: The Ultimate User Guide To Microsoft's New Operating System - 33 Amazing Tips You Need To Know To Master Windows 10! (Windows, Windows 10 Guide,General Guide) Windows 10: A Beginner To

Windows For Beginners) Tricks of the Microsoft Windows Vista Masters Expert Tricks and Tips that will make you a Minecraft expert: Tricks you are not aware of (minecraft, minecraft tips, minecraft tricks, minecraft monsters) Windows 10 For Beginners: Simple Step-by-Step Manual On How To Customize Windows 10 For Your Needs.: (Windows 10 For Beginners - Pictured Guide) ... 10 books, Ultimate user guide to Windows 10) Windows Command-Line for Windows 8.1, Windows Server 2012, Windows Server 2012 R2 (Textbook Edition) (The Personal Trainer for Technology) Microsoft Windows Vista Quick Reference Guide (Cheat Sheet of Instructions, Tips & Shortcuts - Laminated Card) Windows Vista for Seniors in easy steps: For the Over-50s Windows Vista: Questions and Answers Windows Vista for Seniors: For Senior Citizens Who Want to Start Using Computers (Computer Books for Seniors series) Windows Vista™ Plain & Simple (Bpg-Plain & Simple) Windows Vista Security Guide

<u>Dmca</u>